静岡理工科大学 情報学部 コンピュータシステム学科 卒業論文 時間割 Web アプリケーションの開発 1718016 伊東竜一 【指導教員:幸谷智紀】 2022 年 2 月 9 日(水)

## 1.研究目的

私が大学に入学したばかりの頃、フリーの時間 割アプリを使い確認しながら大学へ行っていた。 しかし、フリーの時間割機能のみのアプリでは、 1、2 か月した後、記憶に残り使う頻度が少なくな り、やがて使わなくなってしまった。そのため、 時間割アプリケーションに追加の機能を入れ、使 う機会を増やすことが本研究の目的である。

今回は、追加の機能として Google Maps API を 用い、時間割表と連動させ現在地から目的地まで の順路や到着時間などが見えるものがあれば時 間割アプリケーションをもっと使う機会が増え るのではと思い開発に至った。上記で挙げた機能 のアプリケーションがすでにあるため、静岡理工 科大学専用で開発していこうと考えた。

2.アプリケーション概要

本研究で開発した時間割アプリケーションの 構造は図1のようになっている。機能としては ログイン設定、時間割機能、Google Map 機能の 3 つの機能がある。Google Map はトップ画面、 時間割表から Map 画面に飛ぶことができる。

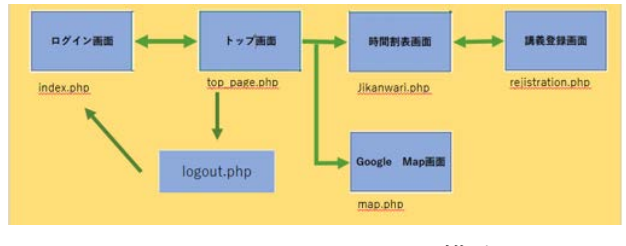

図1 アプリケーション構造

## 3.機能説明

時間割機能では、月曜から金曜までの 1 限から 6 限までを設定できる(図2 左)。各コマを選択 することで講義名、教室番号、講師名を登録、更 新、削除できる。さらに、Google Map の現在地か ら目的地までの時間と距離が表示され、講義の時 間に間に合うよう講義開始時間から目的地まで の時間を引いたものが表示されるようになって いる(図2 右)。

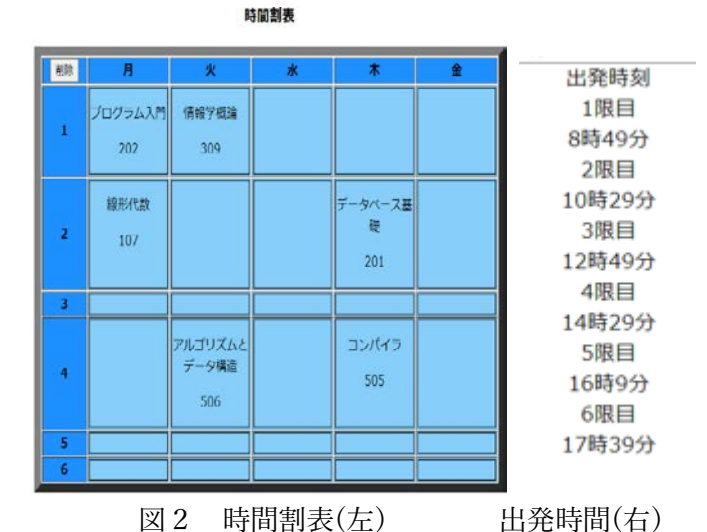

Google Map 機能では、出発地点と目的地点にピン が立つようになっており、出発地点は Geocode API の勉強不足で座標を入力しないと変更ができないが、 目的地点は、日本語検索で目的の場所にピンが立て られる(図4)。

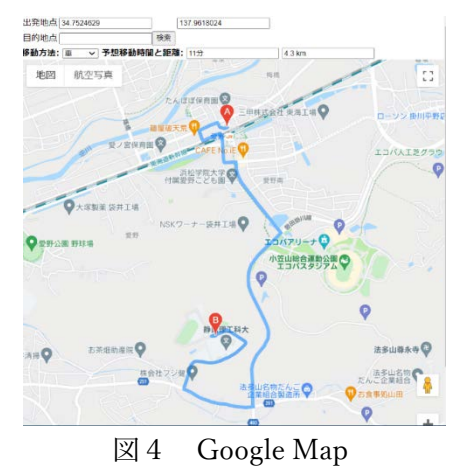

## 4.結論

結果としては、研究の目的として一番重要な Google Map と時間割表との連携がうまくできなか った。GCP のみでは日本の交通機関の時刻表を取得 できなかったため、目的地への移動方法として電車 を選択できない。日本の交通機関の時刻表を別の API から取得しなければならなかった。その API の 組み込みができなかったため、Google Map で電車 での時間計算や経路計算ができず、不完全なものに なってしまったが、時間割表と愛野駅から大学まで の Google Map の表示は完成した。